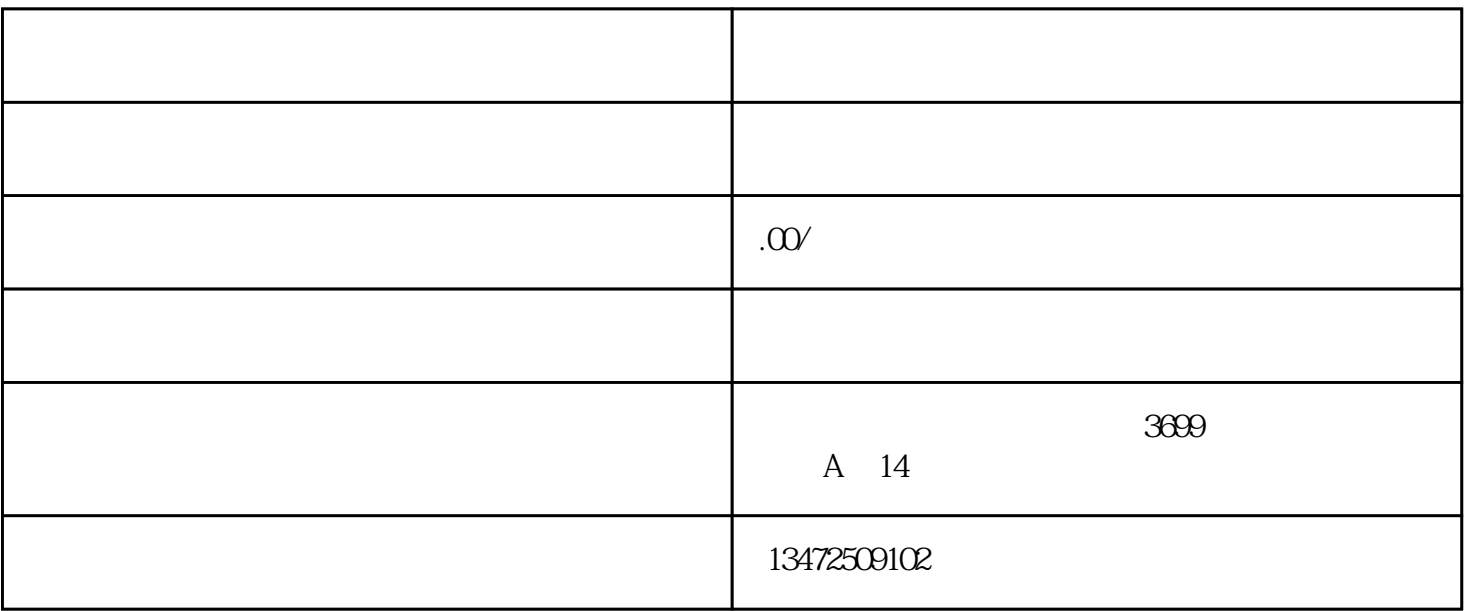

1.  $5 - -10$ 

- $2 \angle$
- 3.办理工商登记;
- 
- 4.刻制公章及其他所需印章;
- $5\,$
- $6 \frac{1}{2}$

 $7.$ 

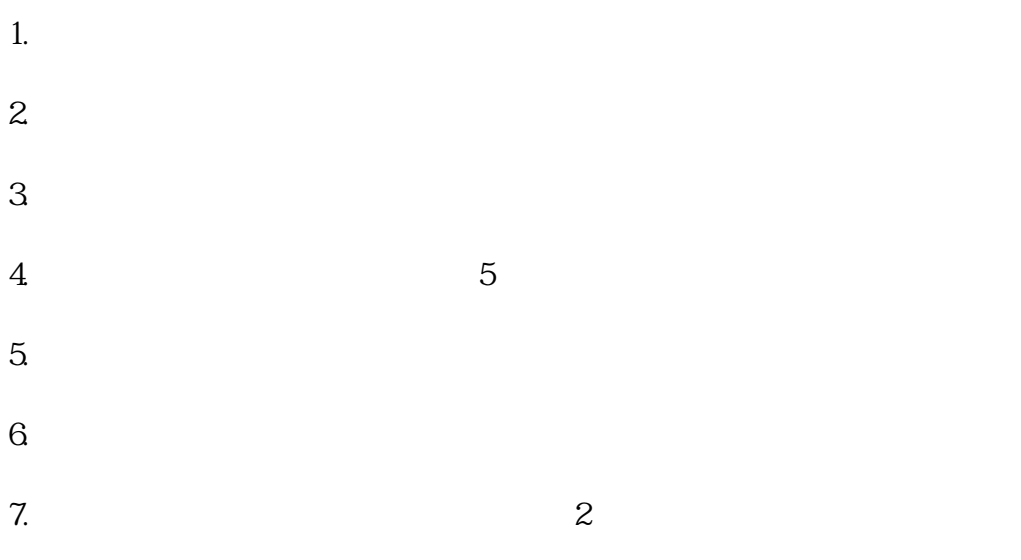

8.其它规定的注册材料。